### Practical BSE Calculations with BerkeleyGW + Octopus

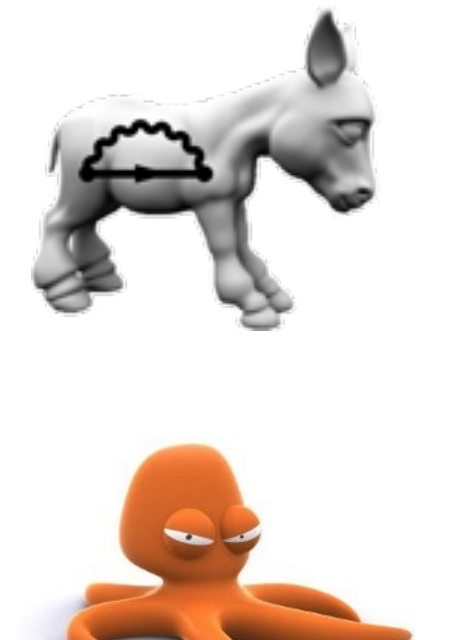

Felipe H. da Jornada now at Stanford University

#### David A. Strubbe

Department of Physics University of California, Merced

TDDFT Benasque Workshop – 24 Oct 2022

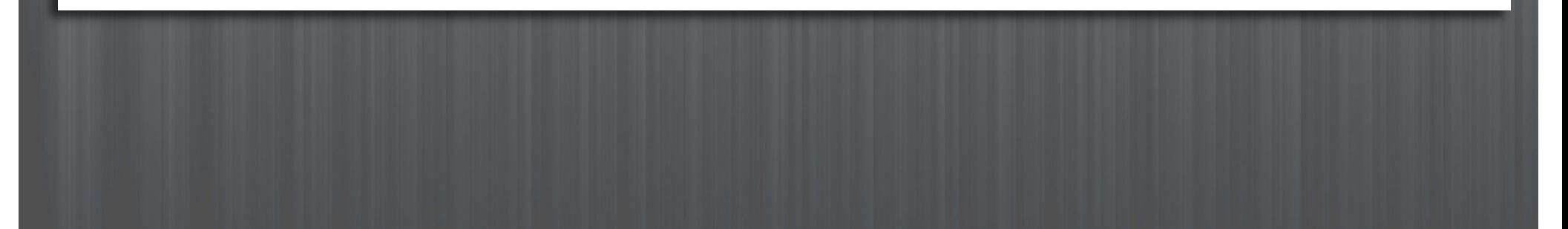

### Summary

### #1 – Theory and Algorithms

### #2 – Typical BSE Workflow in BerkeleyGW

### #3 – Issues Unique to the BSE Code

### Theory Review: Optical Absorption

#### No electron-hole interactions

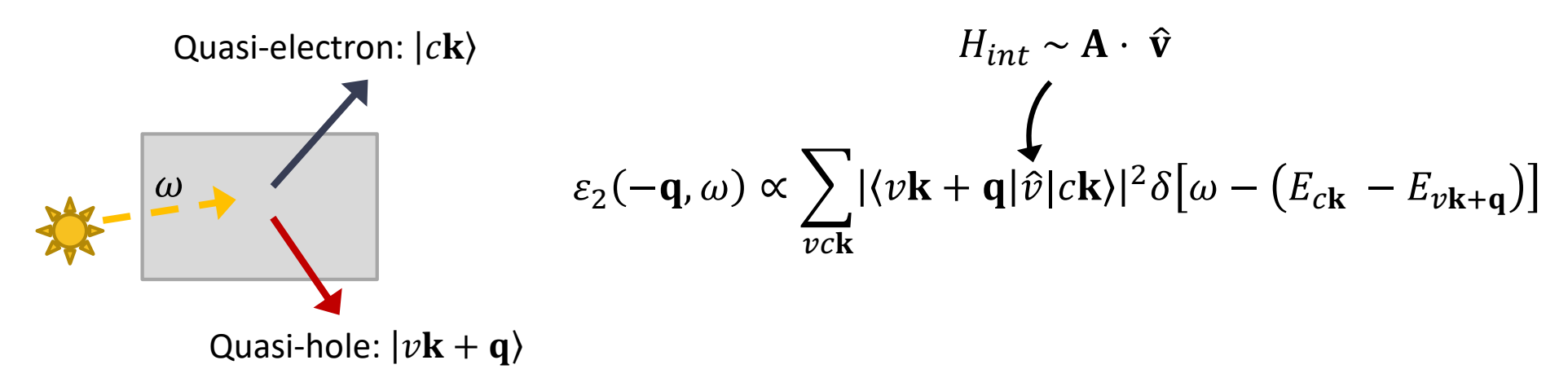

With electron-hole interactions

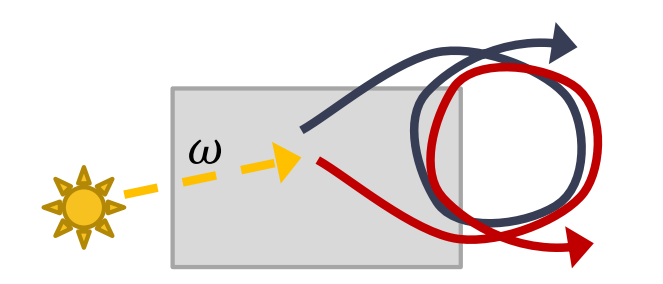

Correlated electron-hole pair:  $|S\rangle$ 

$$
\varepsilon_2(-\mathbf{q}, \omega) \propto \sum_{S} |\langle 0|\hat{v}|S\rangle|^2 \delta[\omega - \Omega_S]
$$
  

$$
\langle S \rangle = \sum_{vck} A_{vck}^S |v\mathbf{k} + \mathbf{q}\rangle \otimes |c\mathbf{k}\rangle
$$

Solutions of the Bethe-Salpeter equation (BSE)

# Bethe Salpeter Equation (BSE)

Absorption spectrum with excitonic effects  $\rightarrow$  diagonalize BSE Hamiltonian:

$$
[H]_{(vck),(v'c'k')}
$$

$$
[H] = [E_c - E_v] + [K] \leftarrow
$$
dense "kernel"  
diagonal  
"kinetic term"

Challenge: compute quasiparticle corrections and kernel matrix elements on a very fine k-grid!

### BerkeleyGW Interpolation Scheme

BerkeleyGW solution: Interpolate QP energies and BSE kernel

▶ Step 1: Expand fine WFNs in terms of coarse WFNs

$$
u_{n\mathbf{k}_{\rm fi}}=\sum_{n'}C_{n,n'}^{\mathbf{k}_{\rm co}}u_{n'\mathbf{k}_{\rm co}}
$$

▶ Step 2: Interpolate QP energies and matrix elements

$$
\langle vc\mathbf{k}_{\rm fi}|K|v'c'\mathbf{k}'_{\rm fi}\rangle = \sum_{n_1,n_2,n_3,n_4} C^{k_{\rm co}}_{c,n_1} C^{*k_{\rm co}}_{v,n_2} C^{*k'_{\rm co}}_{c',n_3} C^{k'_{\rm co}}_{v',n_4} \langle n_2n_1 \mathbf{k}_{\rm co}|K|n_4n_3\mathbf{k}'_{\rm co}\rangle
$$

## BerkeleyGW Interpolation Scheme

In practice: trading bands for k-points

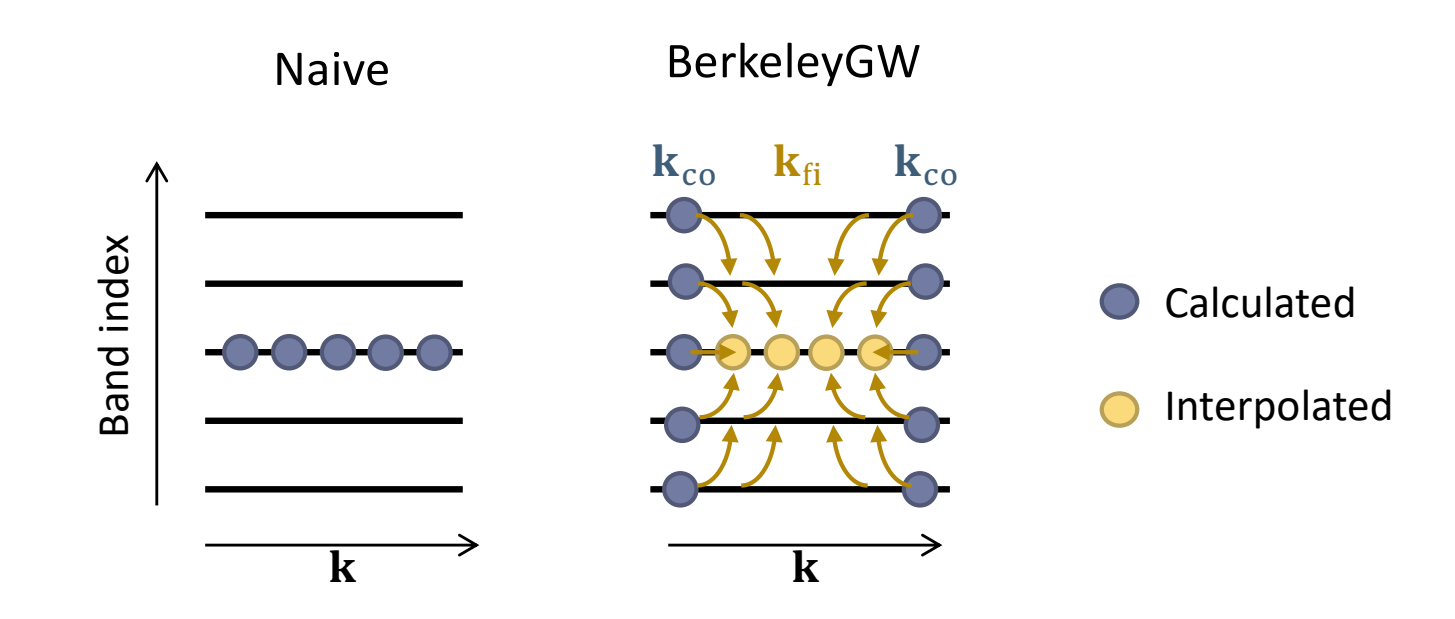

#### ▶ How to get a good interpolation?

Include a large number of bands from the coarse grid!

### BerkeleyGW QP Interpolation

- ▶ BerkeleyGW also performs a linear interpolation for QP corrections.
- } Linear interpolation + expansion over bands:
	- } Captures (n**k**)-dependent QP correction and band crossing
	- ▶ Very smooth interpolation of band structure
	- ▶ Robust scheme, and very few parameters
- 

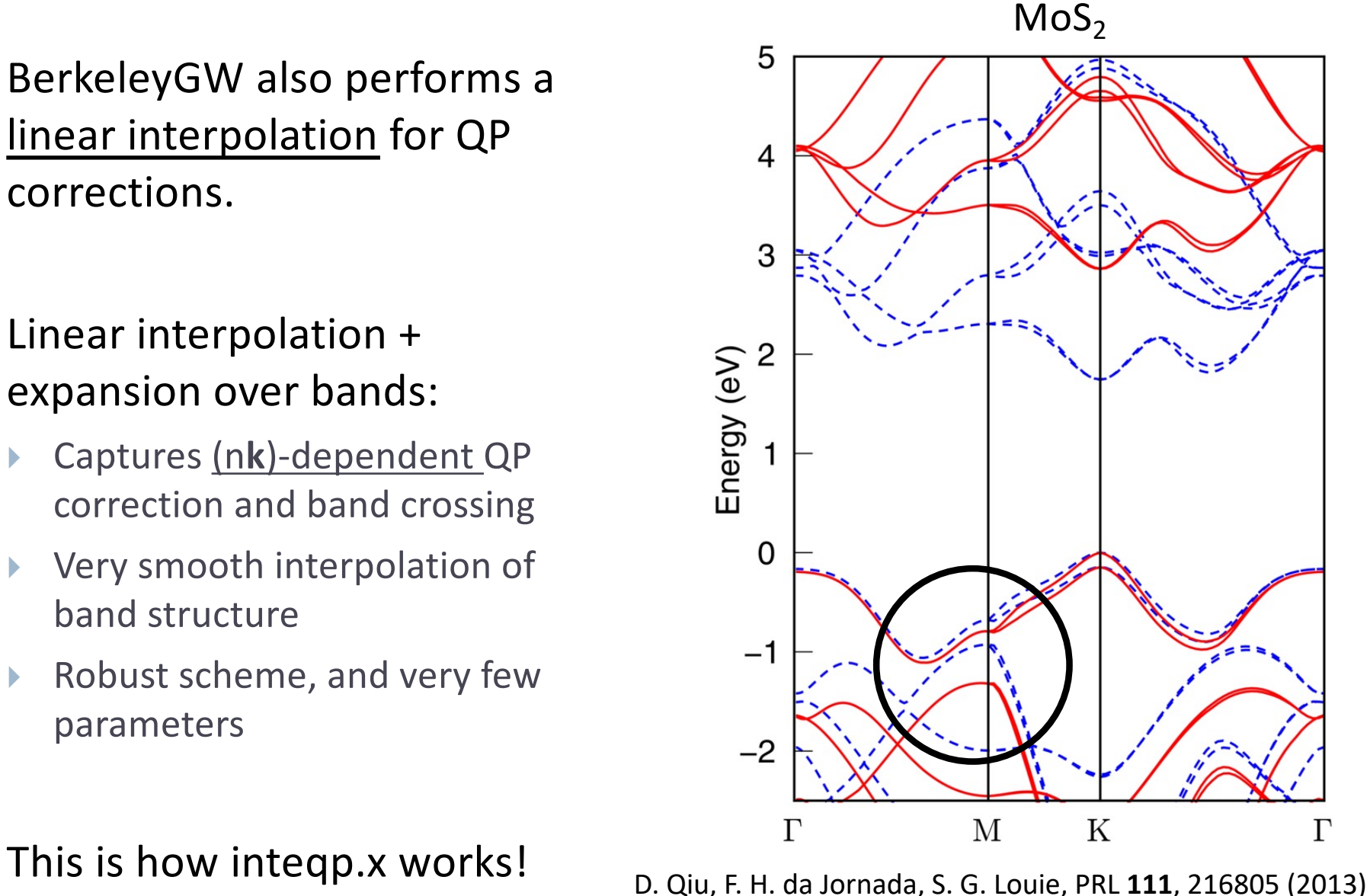

### Key Points

- Interpolation scheme: trading bands for k-points
- Interpolation of kernel and QP corrections

# Typical BSE Workflow in BerkeleyGW

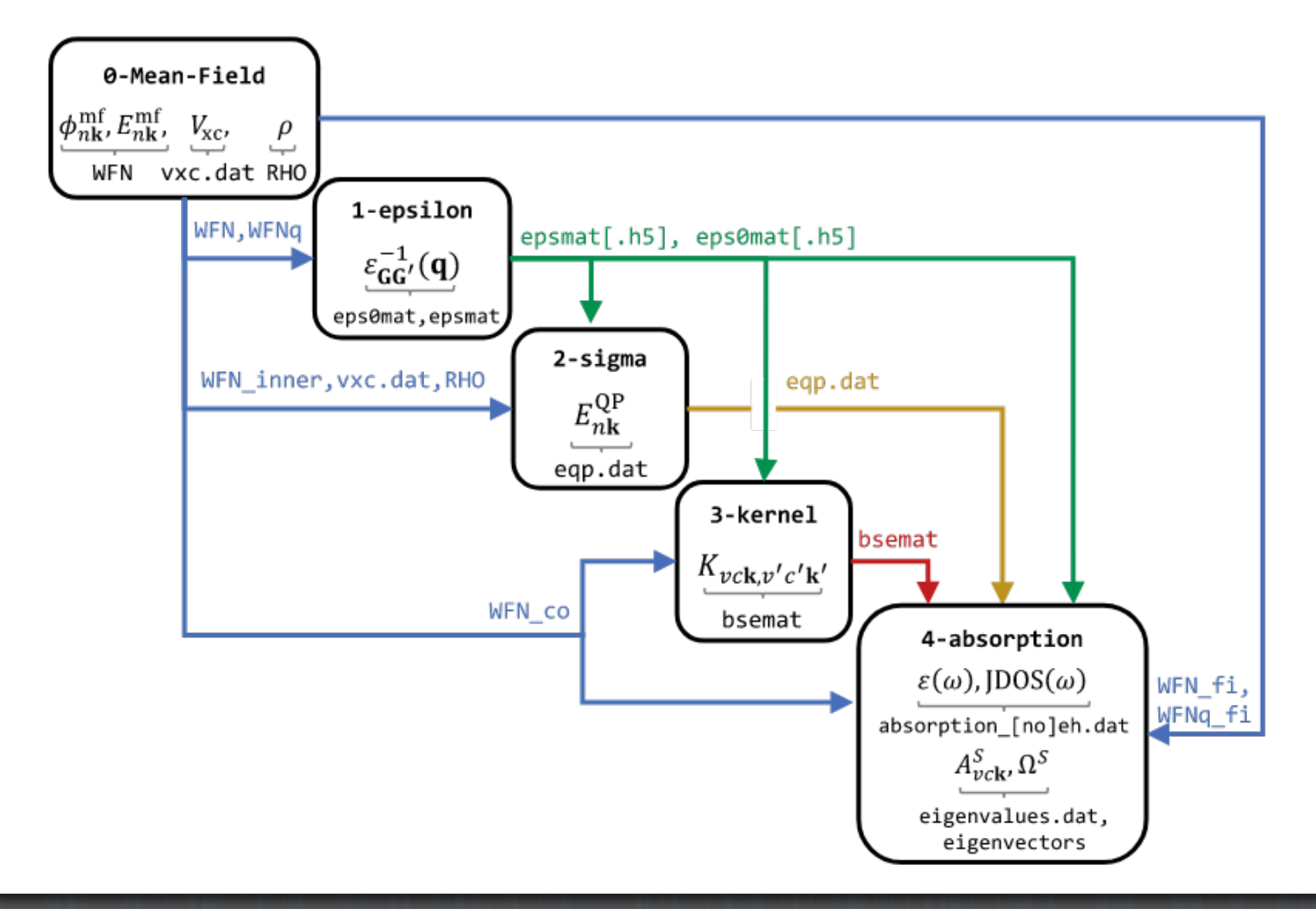

## BerkeleyGW Workflow

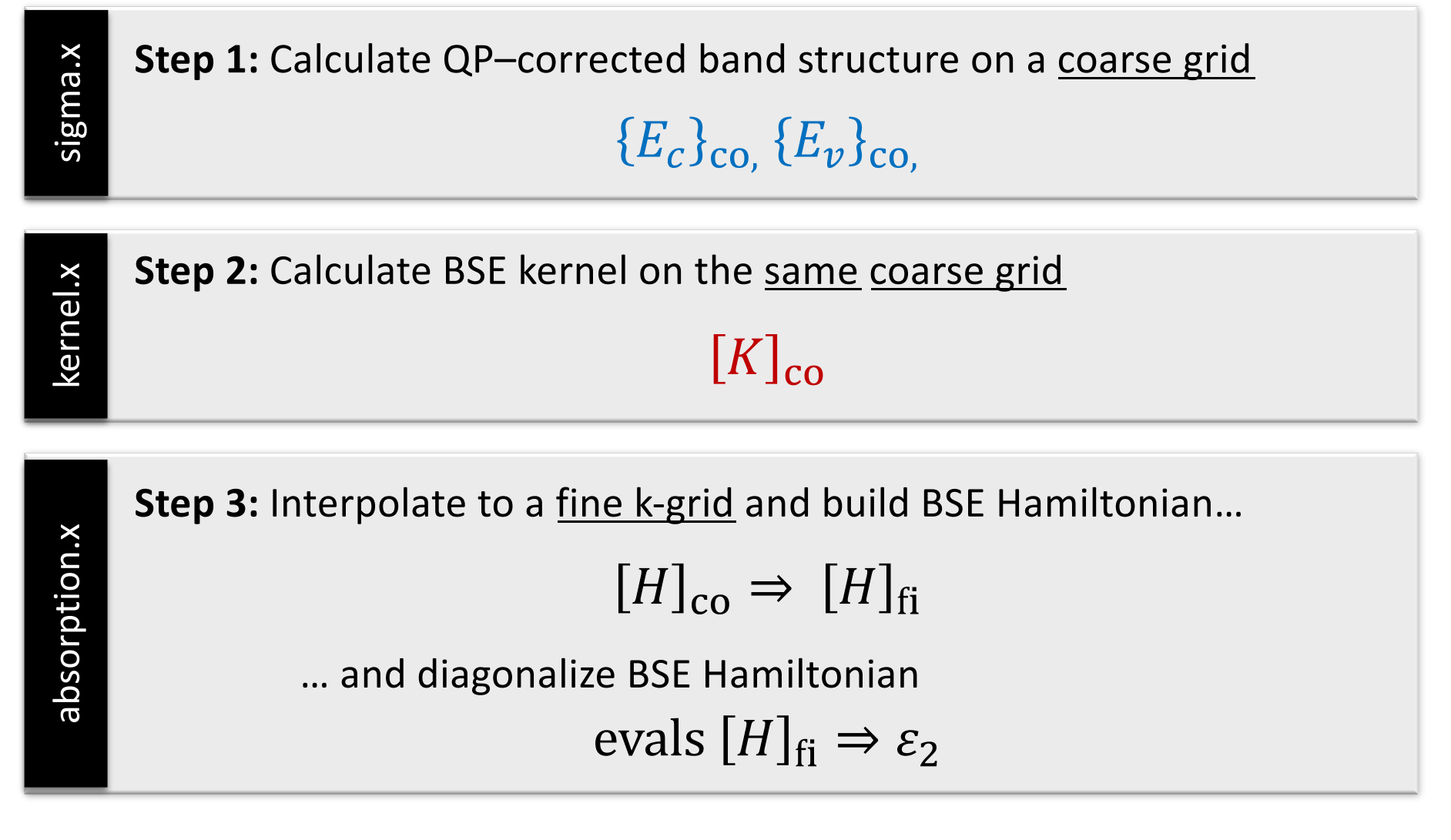

(Not shown: mean-field, epsilon, convergence)

# 1. Sigma

sigma.x

**Step 1:** Calculate QP-corrected band structure on a coarse grid

 $E_c$ }<sub>co,</sub>  $\{E_v\}$ <sub>co,</sub>

- } Recommended: eqp.dat
	- Calculate QP energies on all k-points from WFN\_inner.
	- **▶ Use the script eqp.py to generate eqp.dat file**  $\rightarrow$  **no human intervention!**
- } Also possible: scissors operators, less reliable (not covered here)

# 1. Sigma

Sample sigma.inp (assuming we are using eqp.dat)

screened\_coulomb\_cutoff <?> bare\_coulomb\_cutoff <?> number\_bands <?> band occupation <?> band\_index\_min <?> band\_index\_max <?> screening\_semiconductor number\_kpoints <?> begin kpoints <put all k-points from WFN\_INNER here> end

 $E^{\text{QP}}_{n\mathbf{k}} \sim \langle n\mathbf{k}|\Sigma|n\mathbf{k}\rangle$ Note the two different # of bands:

Remember to calculate Sigma on more bands because of the interpolation!

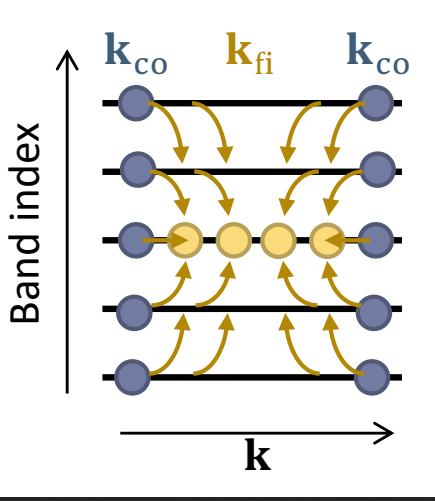

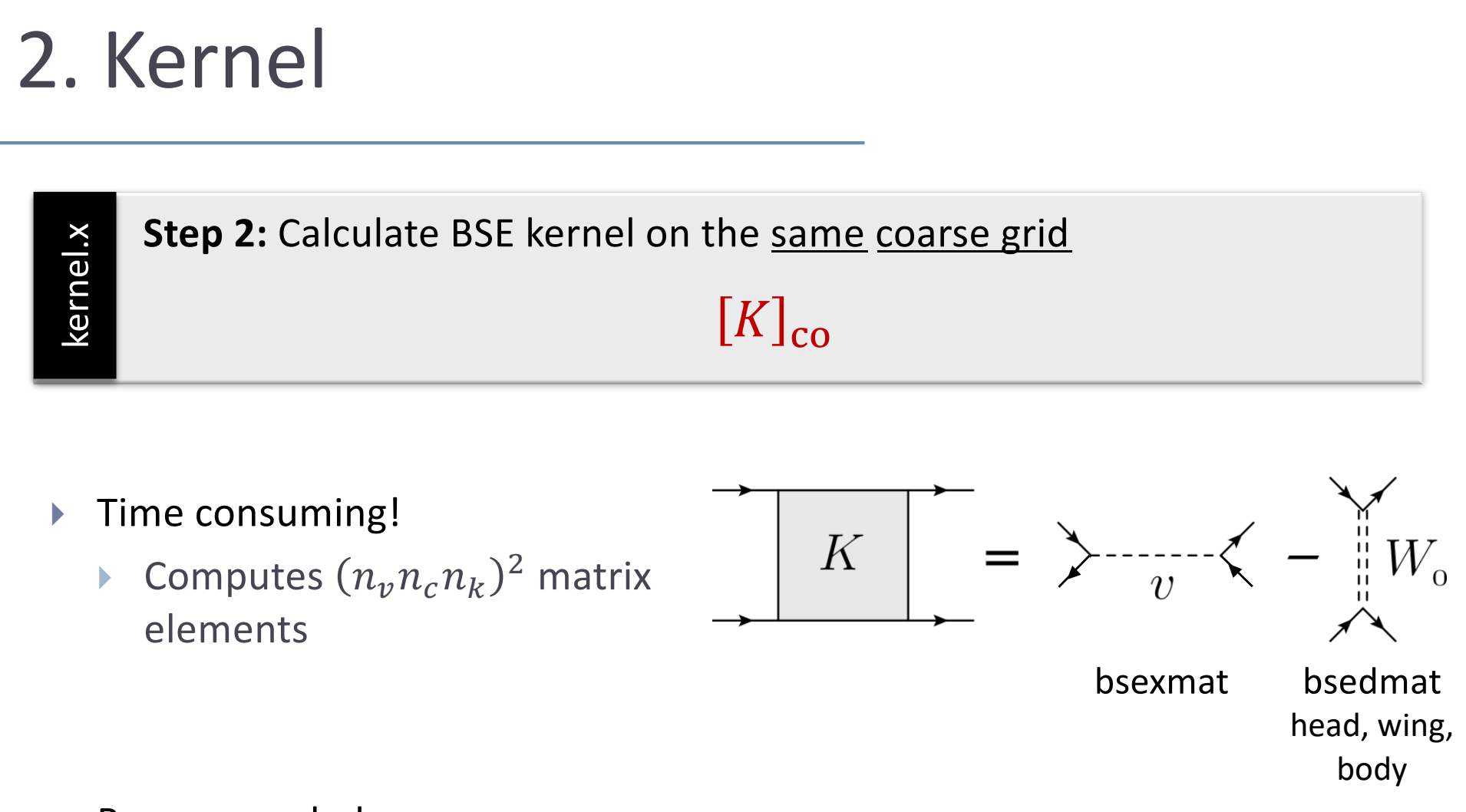

- Recommended:
	- **IF Use same WFN\_co as in Sigma (WFN\_inner)**

# 2. Kernel

Sample kernel.inp

number\_val\_bands <?> number\_cond\_bands <?>

```
screened_coulomb_cutoff <?>
```

```
<?>_symmetries_coarse_grid
screening_<?>
```
Remember to calculate Kernel on more bands because of the interpolation!

Must be ≤ than the # of bands used in Sigma.

You'll typically want to use symmetries here, so put: use\_symmetries\_coarse\_grid

# 3. Absorption

absorption.x

absorption.x

**Step 3:** Interpolate to a fine k-grid and build BSE Hamiltonian…

$$
[H]_{\text{co}} \Rightarrow [H]_{\text{fi}}
$$

… and diagonalize BSE Hamiltonian

$$
evals [H]_{fi} \Rightarrow \varepsilon_2
$$

- } Absorption needs same coarse WFN\_co from Kernel/Sigma
- Absorption also need two fine WFN files:
	- } WFN\_fi: for conduction states
	- } WFNq\_fi: for valence states
- } Good practice: use arbitrarily-shifted low-symmetry k-grids
	- This maximizes the number of inequivalent transitions you capture.

# 3. Absorption

#### Sample absorption.inp

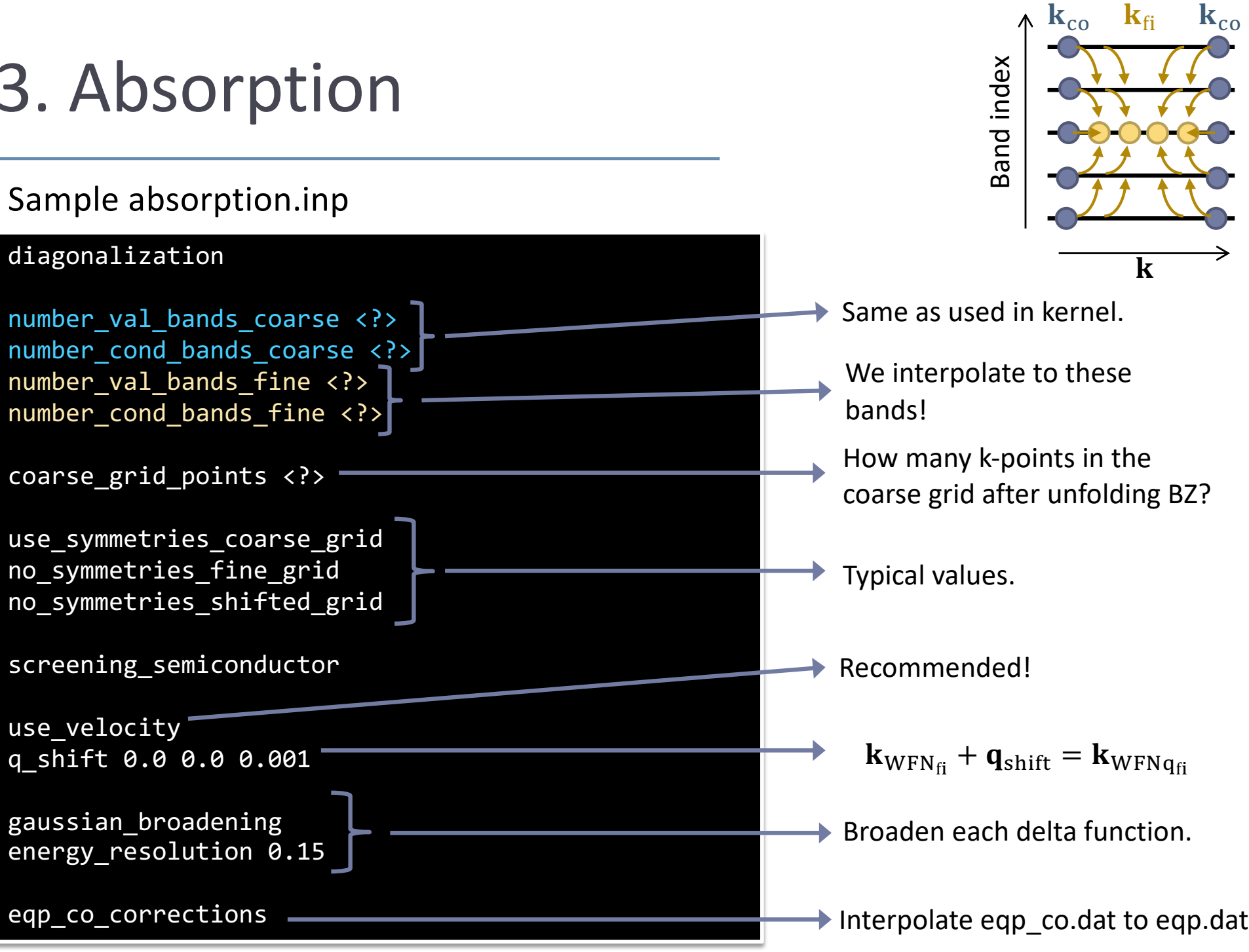

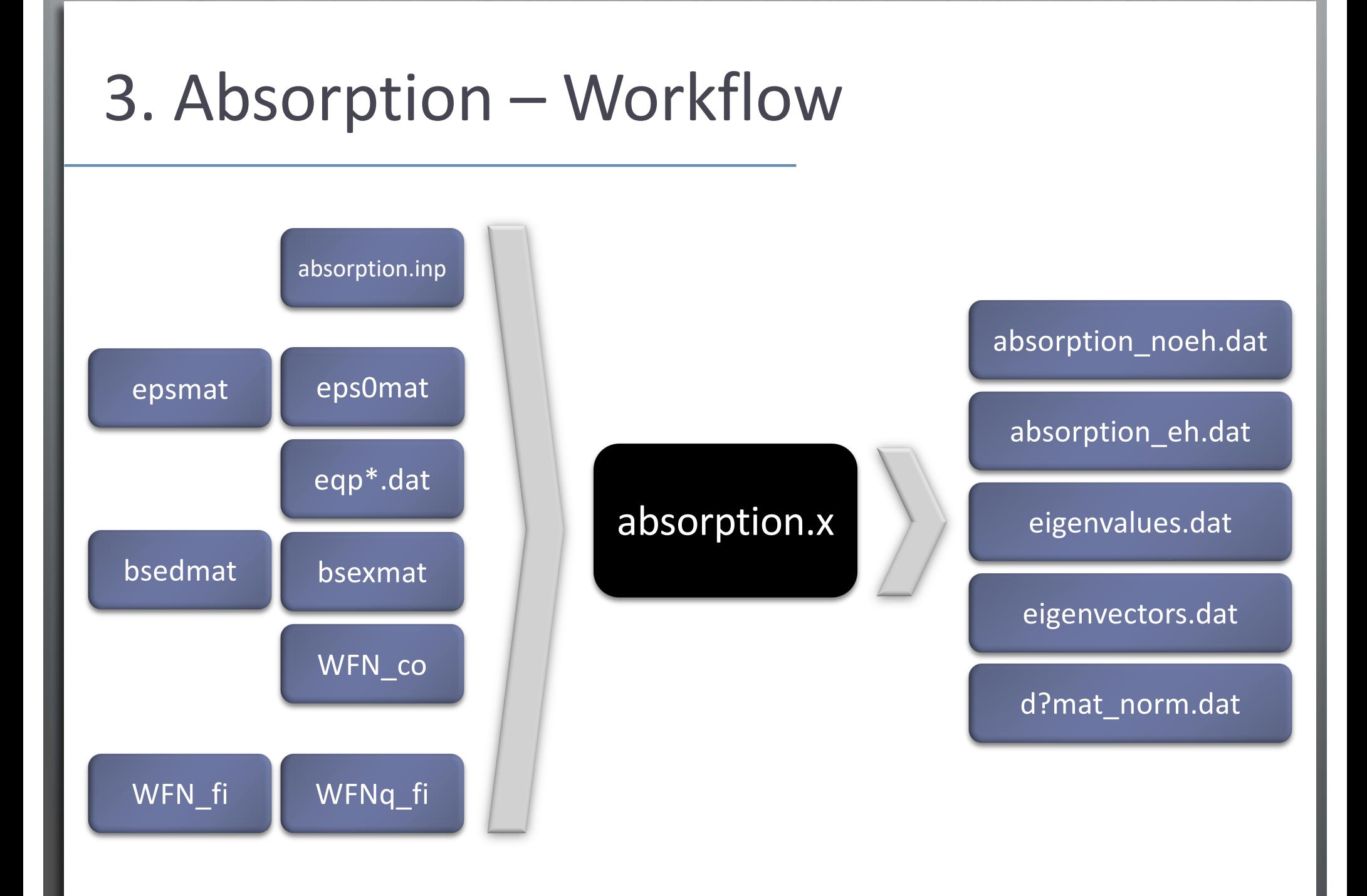

## Typical BSE Workflow in BerkeleyGW

### Key Points

- BSE codes are separated into two parts:
	- Kernel.x: calculates kernel on coarse grid
	- Absorption.x: interpolates and diagonalizes [H]
- number\_\*\_bands\_coarse, number\_\*\_bands\_fine.

### Issues Unique to the BSE Code

- 1. Velocity Operator
- 2. Finite Systems + Octopus
- 3. Estimating the Quality of the Interpolation
- 4. Analyzing Exciton Files
- 5. Convergence!

### 1. Velocity Operator

$$
\varepsilon_2(-\mathbf{q},\omega) \propto \sum_S |\langle 0|\hat{v}|S\rangle|^2 \delta[\omega - \Omega_S] \qquad \langle 0|\hat{v}|S\rangle = \sum_{vck} A_{vc\mathbf{k}}^S \langle v\mathbf{k} + \mathbf{q}|\hat{v}|c\mathbf{k}\rangle
$$

Because of non-local pseudopotential and QP corrections, the velocity operator is not the same as the momentum!

$$
\hat{v} = i[H, \hat{r}] = \hat{p} + i[V, \hat{r}]
$$

### use velocity

- } Recommended option!
- Needs WFN\_fi and WFNq\_fi.
- Specify q-shift:  ${\bf k}_{WFN_{fi}} + {\bf q}_{shift} = {\bf k}_{WFNq_{fi}}$

$$
\langle 0|\hat{v}|S\rangle \approx \frac{\Omega_S}{q} \sum_{vck} A_{vck}^S \langle v\mathbf{k} + \mathbf{q} |e^{-i\mathbf{q}\cdot\mathbf{r}}|c\mathbf{k}\rangle
$$

#### use\_momentum

- Not recommended!
- Needs only WFN.
- Specify polarization  ${\bf e}_{\lambda}$  of  $\hat{v}$ .

 $v\textbf{k}+\textbf{q}|\hat{v}|c\textbf{k}\rangle\approx\langle v\textbf{k}|\hat{p}_{\lambda}|c\textbf{k}$ 

# 2. Finite Systems + Octopus (benzene)

- } For finite systems, Octopus can calculate the single-particle velocity matrix elements directly!
	- } No need for two different WFN files and a q-shift in the absorption code.
	- BerkeleyGW can calculate  $\varepsilon_2(\mathbf{q}=0)$  "exactly".

### In BerkeleyGW:

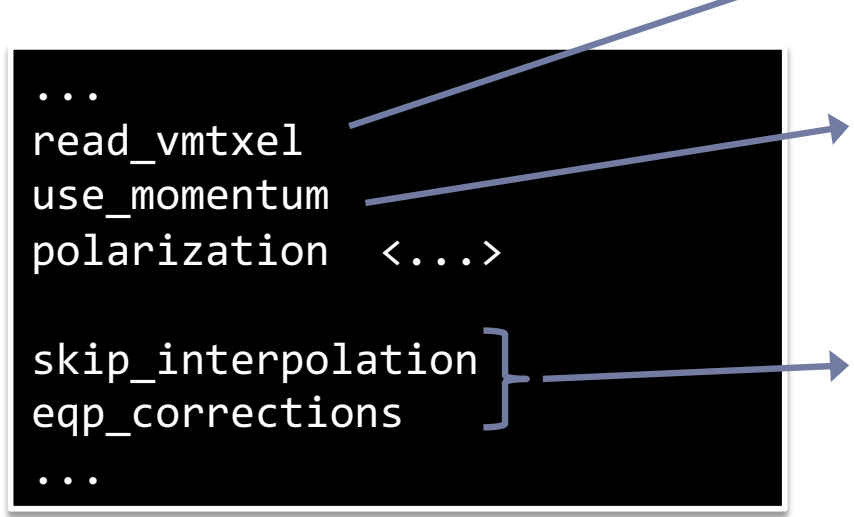

Read velocity matrix elements from file

Tell BerkeleyGW that there's no q-shift. Note: this doesn't affect calculation of matrix elements because of the read\_vmtxel flag.

There are no k-points, so there's no interpolation! Use directly the eqp.dat file (don't interpolate eqp co.dat  $\rightarrow$  eqp.dat)

# 3. Quality of the Interpolation

- ▶ How to measure the quality of WFN expansion?
- If we include  $\infty$  bands:

$$
\sum_{n'} |C_{n,n'}^{\mathbf{k}_{\text{co}}}|^2 = 1
$$

Finite basis set – normalization is reported in files  $d$ ?mat norm.dat:

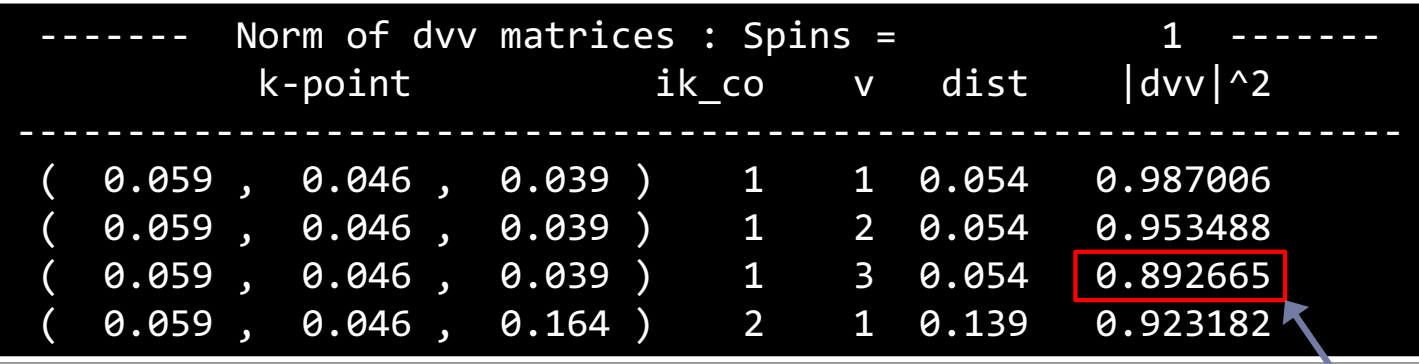

- How to get a good interpolation?
	- } Include a large number of bands from the coarse grid!
	- Start from a fine enough grid

Before renormalization of coefficients.

## 4. Analyzing Excitons

### **• Optical spectrum**  $\varepsilon_2(\omega)$ ,  $\varepsilon_1(\omega)$ :

- absorption\_noeh.dat: GW-RPA without local fields
- absorption eh.dat: GW-BSE with local fields
- Eigenvalues of the BSE equation  $\Omega_{\rm S}$ :
	- eigenvalues.dat: useful to see if there are degeneracies, splitting, etc. or whether there are "dark" states not contributing the optical spectrum

### Where the exciton is coming from:

- } summarize\_eigenvectors.x
- Need to set the flag write\_eigenvalues in absorption.inp

# 5. Convergence!

- ▶ There are 4 convergence parameters in a typical BSE calculation:
	- # of k-points in the fine grid
	- ▶ # of **bands** in the fine grid
	- # of k-points in the coarse grid
	- # of bands in the coarse grid

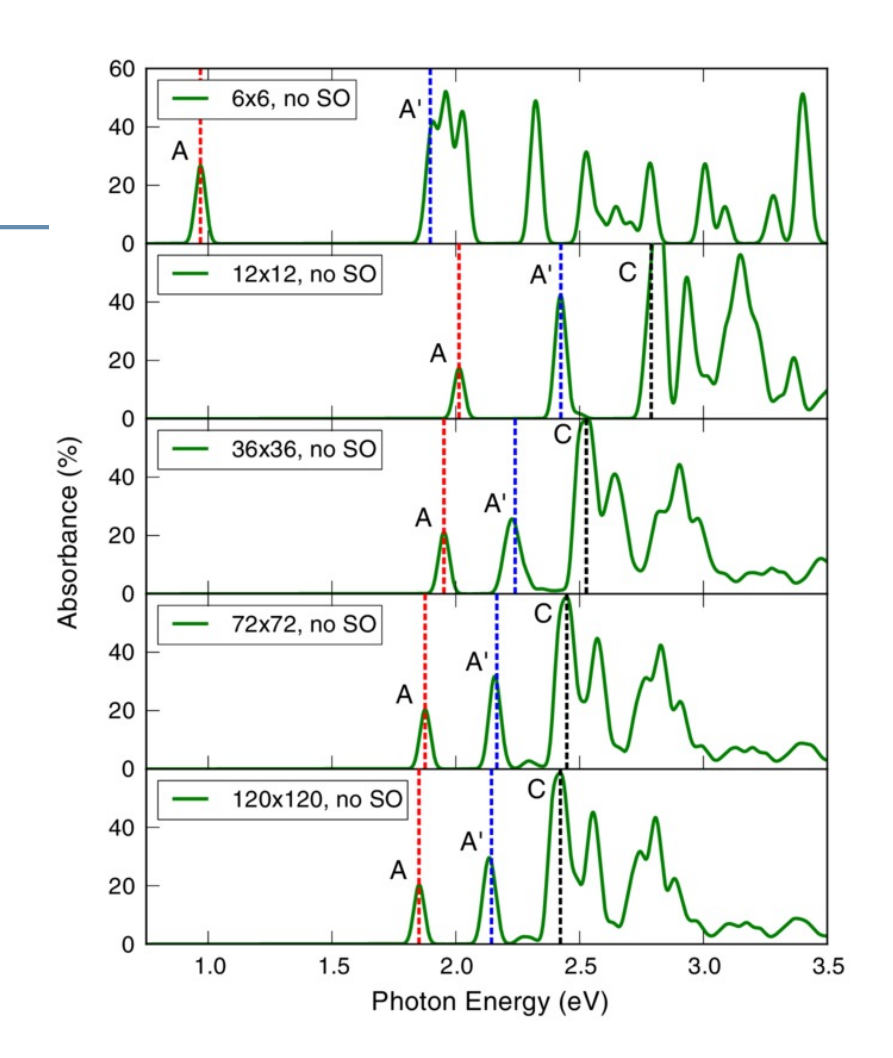

D. Qiu, F. H. da Jornada, S. G. Louie, Phys. Rev. Lett. **111**, 216805 (2013).

A paper about converging properly, with an erratum about further convergence…

#### Make sure you converge your calculations!

## Issues Unique to the BSE Code

### 1. Velocity operator

### Key Points

- 3. Estimating the quality of the interpolation • Why we need 2 WFN files: velocity operator
- **Convergence!**

### 5. Convergence!